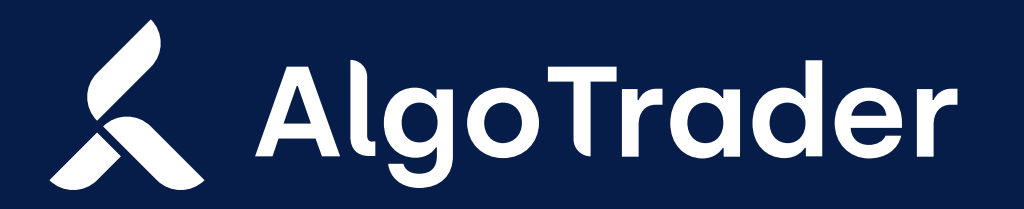

UPGRADE INSTRUCTIONS | 13 JULY 2020

# Institutional trading technology for digital and traditional assets

We are constantly adding new features to extend the AlgoTrader platform and provide the best trading experience for banks, crypto funds, brokers, hedge funds and other financial institution. Find enclosed the instructions on how to upgrade your AlgoTrader installation.

algotrader.com

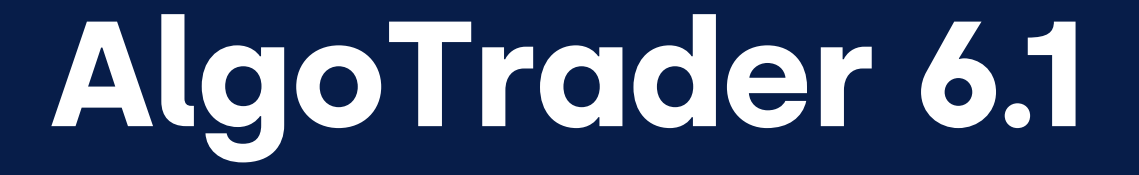

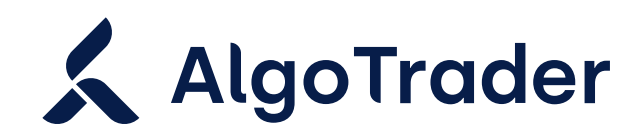

UPGRADE INSTRUCTIONS | 13 JULY 2020

# Upgrade: AlgoTrader 6.1

Below are the instructions on how to upgrade your AlgoTrader 6.0 installation to the 6.1 release.

#### Python Interface Updates (AT)

The data type of the adapter\_type is now String

Various methods were changed to take ids instead of objects, e.g.

 – PortfolioService.restore\_portfolio\_values now takes a strategy id parameter instead of the strategy object

 – ReferenceDataService.retrieve\_stocks now takes a security id parameter instead of the security object

 – MarketDataService.find\_adapter\_type\_by\_security now takes a security id parameter instead of the security object

 – MarketDataService.find\_adapter\_type\_by\_security now takes a security id parameter instead of the security object

 – MarketDataService.find\_adapter\_type\_by\_security now takes a security id parameter instead of the security object

– MarketDataService.subscribe\_to\_currency now takes a strategy name parameter instead of the

- strategy object
- OrderService methods with name like ...open\_order... have been renamed to ...active\_order...
- We removed the property DataSourceConfig.feed\_all\_files
- The AlgoOrder domain class and its child classes no longer have the routing\_policy field

#### Python Interface Updates (AT)

- The BitMEX perpetual swap (original ticker is XBTUSD) has been mapped to BTCUSD. Please run a reference data starter to update it
- The Vol field was removed from TickVO; there is now a new tradedVolumeInInterval field. In our next release this field will be promoted to be a standalone event and removed from the Tick object entirely
- The system wide slippage and commission configuration settings (conf.properties execution.slippagePct, execution.commissionPerOrder, execution.commissionPerContract, execution.commissionInPercent) have been replaced by security or security\_family level database configurations

#### Updated Service Methods

FutureService (eher AT aber vllt. auch WS) createFuture(long securityFamilyId, LocalDate expiration, Security underlying);

was changed to

createFuture(long securityFamilyId, LocalDate expiration, long underlyingSecurityId);

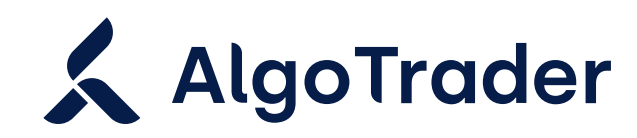

#### UPGRADE INSTRUCTIONS | 13 JULY 2020

GenericEventService (AT) subscribe(String selector, MarketDataEventType marketDataEventType, Strategy strategy, AdapterType adapterType, Map<String, Serializable> propertyMap); unsubscribe(String selector, MarketDataEventType marketDataEventType, Strategy strategy, AdapterType adapterType, Map<String, Serializable> properties);

MarketDataService (WSAT) subscribeToCurrency(Strategy strategy, String transactionCurrency); findAdapterTypeBySecurity(Security security);

#### were changed to

subscribe(String selector, MarketDataEventType marketDataEventType, long strategyId, AdapterType adapterType, Map<String, Serializable> propertyMap); unsubscribe(final String selector, MarketDataEventType marketDataEventType, long strategyId, AdapterType adapterType, Map<String, Serializable> properties);

were changed to

subscribeToCurrency(String strategyName, String transactionCurrency); findAdapterTypeBySecurity(long securityId);

OrderService (WSAT) suggestOrder(Order order);

was changed to

- suggestOrder(OrderVO order);
- ◆ PortfolioService (WSAT) restorePortfolioValues(Strategy strategy, ZonedDateTime fromDate, ZonedDateTime toDate);

was changed to

restorePortfolioValues(long strategyId, ZonedDateTime fromDate, ZonedDateTime toDate);

- ReferenceDataService (WSAT) retrieveStocks(long securityFamilyId, Security security); was changed to
- retrieveStocks(long securityFamilyId, long securityId);

### REST API modifications (WSAT)

Some endpoints were renamed to not clash with other endpoints or removed to avoid duplication. Renamed endpoints:

- /rest/account/{name} > /rest/account/byName/{name}
- /rest/execution/order/daily > /rest/execution/order/all/daily
- /rest/execution/order/{intId:.+} > /rest/execution/order/byIntId/{intId:.+}
- /rest/execution/order/daily > /rest/execution/order/all/daily
- /rest/execution/order/allActive > /rest/execution/order/all/active
- /rest/execution/order/allOrderPreferences > /rest/execution/order/all/orderPreferences
- /rest/exchange/{id} > /rest/exchangeById/{id}
- /rest/transaction/{id} > /rest/transactionById/{id}

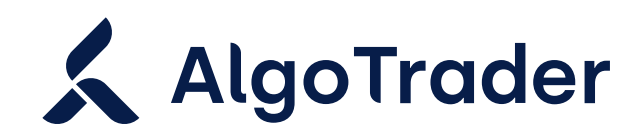

#### PRODUCT UPDATES | 13 JULY 2020

Removed endpoints (note: some PathParam were replaced with queryParam):

- /rest/lookup/securityById/{securityId} use this one instead: /rest/security/{id}
- /rest/lookup/openPositions use this one instead: /rest/portfolio/openPositions
- /rest/lookup/dailyOrders use this one instead: /rest/execution/order/all/daily
- /rest/lookup/dailyOrdersByStrategy/{strategyName} use this one instead: /rest/execution/order/details/dailyOrdersByStrategy/{strategyName:.+}
- /rest/lookup/getAccountByName/{accountName} use this one instead: /rest/account/byName/{name}
- /rest/referenceData/getDefaultAccountName use this one instead: /rest/defaultAccountName  $\sqrt{2}$
- /rest/subscription/subscribeToOrderBook/{strategyName}/{securityId} use this one instead: /subscription/marketdata/orderBook
- /rest/subscription/unsubscribeFromOrderBook/{strategyName}/{securityId}/{adapterType} use this one instead: /subscription/marketdata/orderBook
- /rest/subscription/subscribeToOrderBook/{strategyName}/{securityId}/{adapterType} use this one instead: /subscription/marketdata/orderBook (using appropriate request params)
- /rest/subscription/subscribeToAggregatedOrderBook/{strategyName}/{symbol}/{securityClass:. +} – use this one instead: /subscription/marketdata/aggregatedOrderBook
- /rest/subscription/unsubscribeFromAggregatedOrderBook/{strategyName}/{symbol}/{securityC lass:.+} – use this one instead: /subscription/marketdata/aggregatedOrderBook

Thefull API documentation can be found [here](https://www.algotrader.com/resources).

#### For inquiries, please contact

Support Team

T +41 44 291 14 85

support@algotrader.com

## **AlgoTrader**

### Head Office

Letzigraben 89 8003 Zurich Switzerland

#### **Contact**

info@algotrader.com +41 44 291 14 85 [algotrader.com](http://algotrader.com)

#### About AlgoTrader

AlgoTrader is the global leader in institutional trading technology for both digital and traditional assets.